## **CLASS NOTES**<br> **CLASS NOTES**

**Subject: Computer Studies** 

**Topic: ADVANCE EMAILING**<br> **CHAPTER 7** 

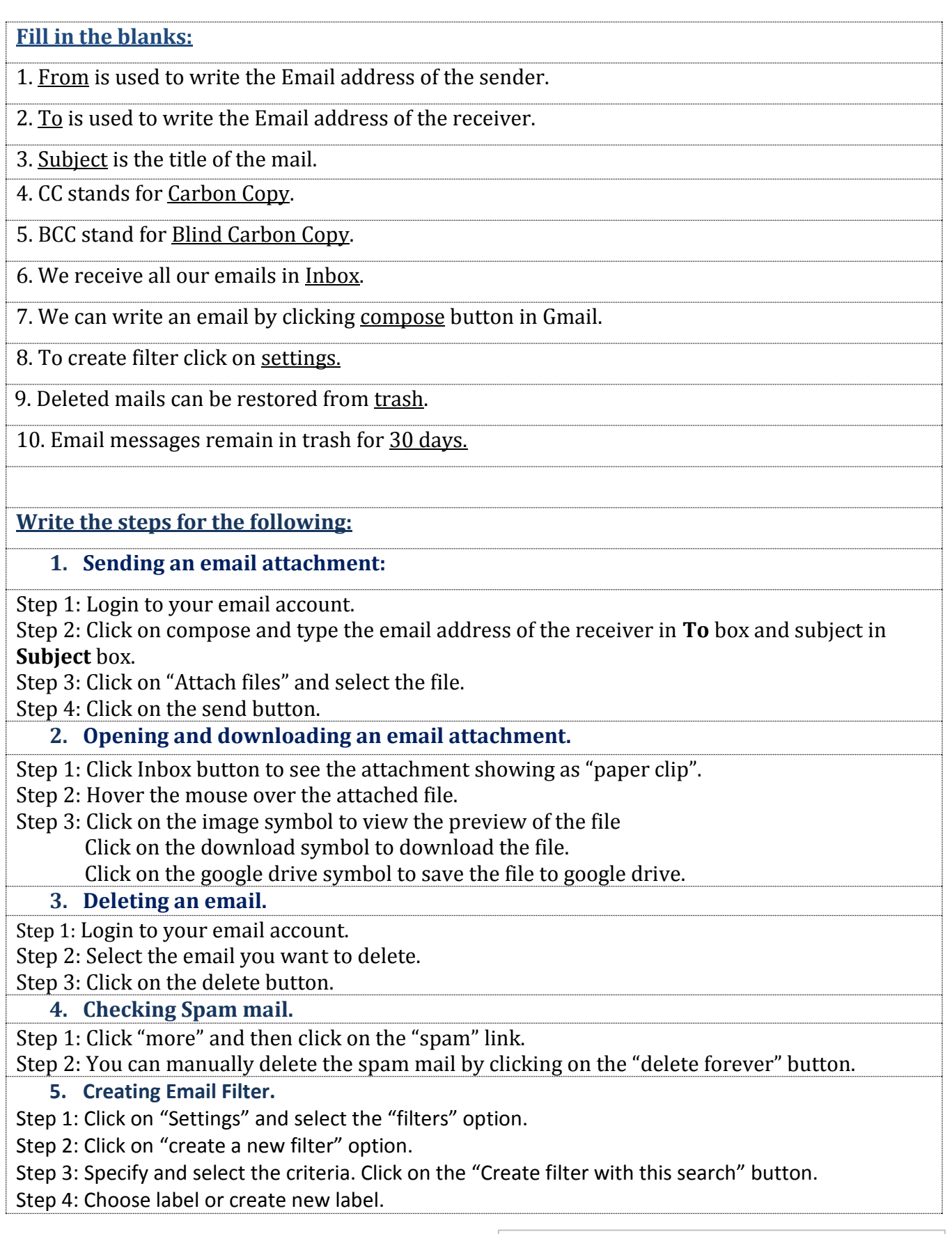

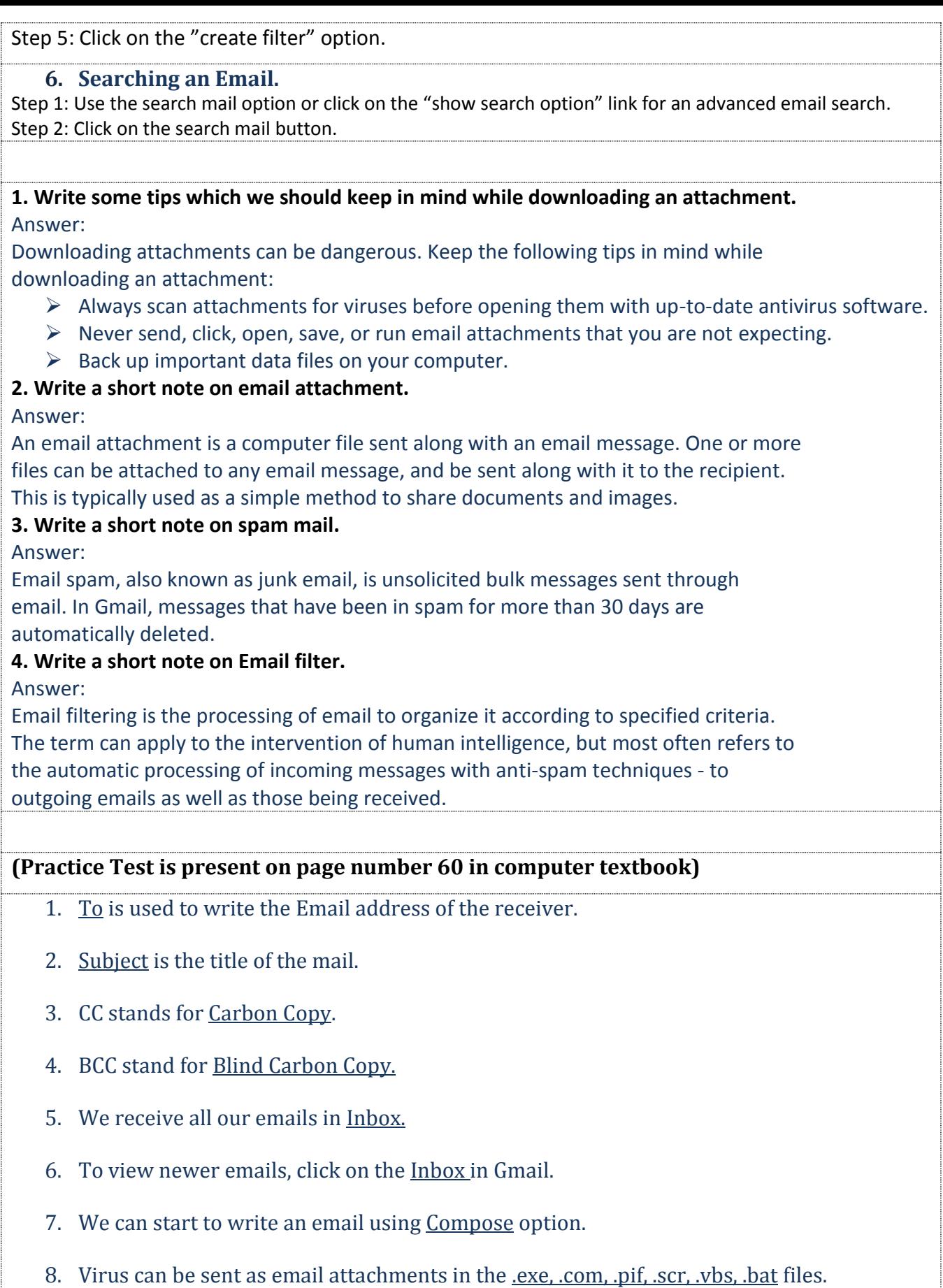

7. You can search the email with the docx, pptx, xlsx, bmp, jpg, tif, png, zip, rar attachments.

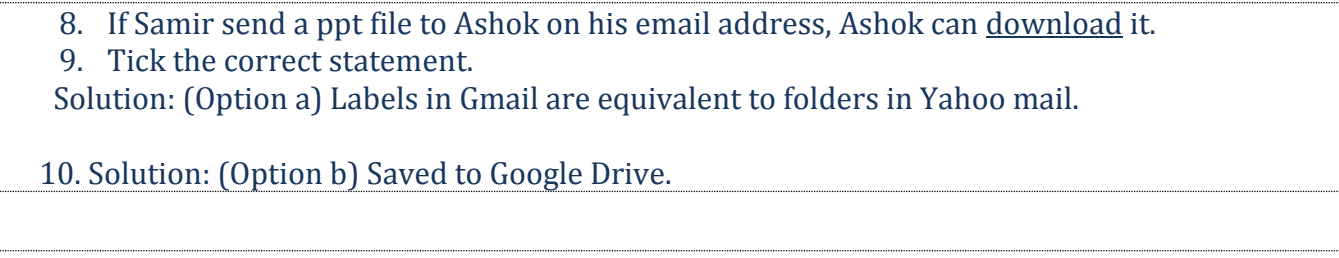

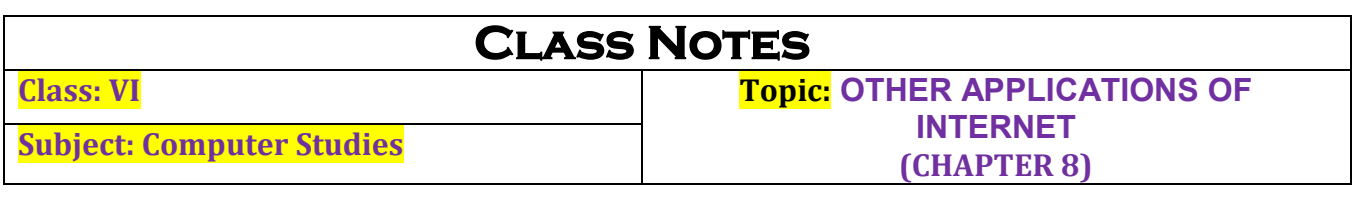

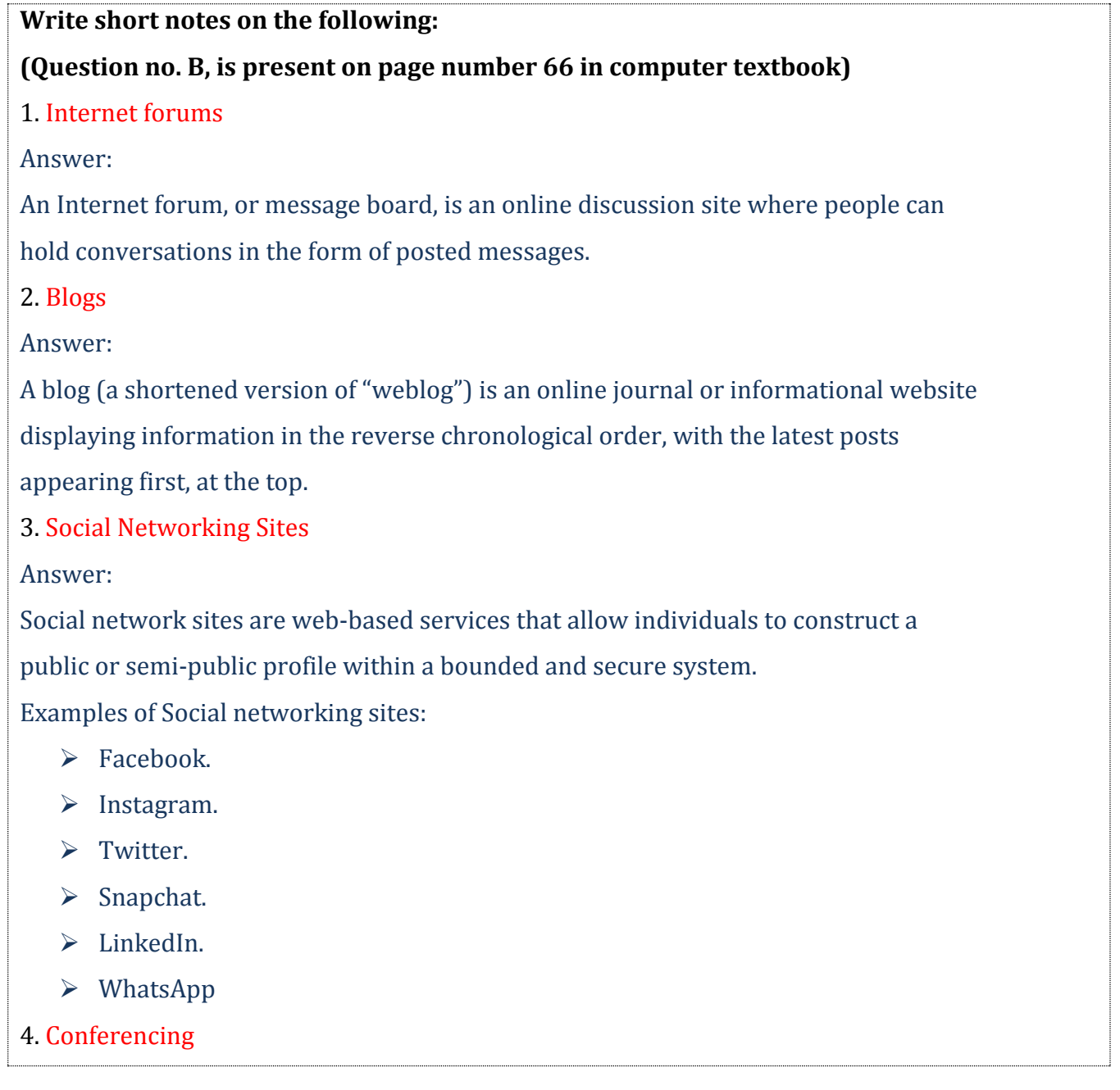

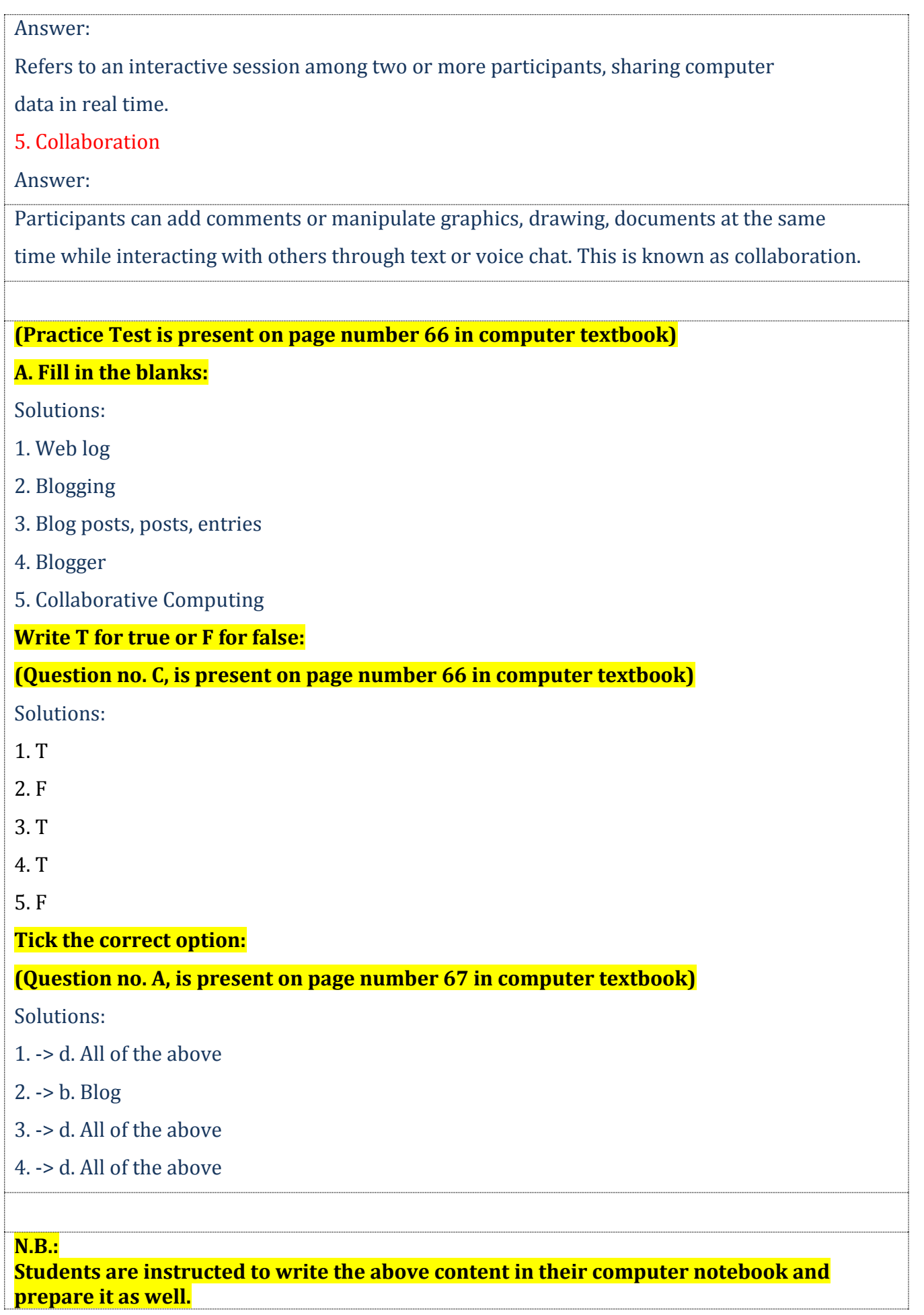